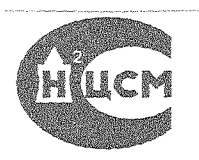

# **МИЛЛИВОЛЬТМЕТР ИМПУЛЬСНОГО ТОКА В4-14**

**Методика поверки 2.711.038 ТО**

При измерении амплитуды радиоимпульсных и синусовдальных напряжений с несущей частотой свыше 30 МГц с целью Твеличения точности можно также воспользоваться режимом «ИЗМЕРЕНИЕ С РАСШИРЕННОЙ ПОЛОСОЙ», осуществляемым в том же порядке.

8.3.4. Правила пользования графиками поправок.

При определении погрешности измерения амплитулы видеоимпульсов в рабочей области длительностей (менее 30 пс) в режиме «ИЗМЕРЕНИЕ» необходимо учитывать величину дополнительной погрешности измерения, определяемую из графиков, приведенных в приложении 3 на рис. 2, 3, 4, 5.

Данные графики приведены для значений шкал 30.  $100 -$ 300. 1000 мВ.

На этих графиках даны величниы поправок ЛЕмв и Кик? в зависимости от длительности или частоты следования измеряемых импульсов.

Например.

Поверяемая отметка шкалы 100 мВ.

Длительность импульса 6 нс.

Измеренное милливольтметром значение (Еп) 95 мВ.

Для длительности импульса 6 не по графику на рис. 3 определяем  $\triangle E = 6.8$  мВ.

Следовательно, истинное значение измеряемого напряжения  $(U_{m})$  на отметке шкалы 100 мВ равно

 $U_m = E_n + \Lambda E = 95 MB + 6.8 MB = 101.8 MB$ .

Аналогично берутся поправки при определении погрению сти измерения амплитуды синусоидальных и радионмиульсных напряжений в рабочей области частот (свыше 5 до 30 МГн) в режиме «ИЗМЕРЕНИЕ» из графиков, приведенных в приложении '3 на рис. 2, 3, 4, 5.

Например.

Поверяемая отметка шкалы 30 мВ, частота измерения сииусоидальных напряжений  $f = 25 M T u$ , измеренное милливольтметром значение  $(E_n) = 28$  мВ.

Для данной частоты f=25 МГц по графику рис. 2 определяем

$$
\Delta E = 3.6 \,\mathrm{mB} \qquad \qquad \text{mJW} \qquad \qquad \text{(S/mg)} \qquad \text{(A)} = 12.1 \,\mathrm{M}
$$

Следовательно, истинное значение измеряемого напряжения  $(U_m)$  на отметке шкалы 30мВ равно

$$
U_{\rm m} = E_{\rm n} + \Delta E = 28 \, \text{MB} + 3.6 \, \text{MB} = 31.6 \, \text{MB}.
$$

Величина поправки при определении погрешности измере-4ня амплитуды напряжений видеоимпульсов в диапазоне длиислыностей от 3 нс до 100 мкс в рабочей области скважностей  $\left\langle \! \left( Q \right. \!$  менее 200) в режимах «ИЗМЕРЕНИЕ» и «НЗМЕРЕНИЕ С **⊉АСШИРЕННО**Й ПОЛОСОЙ» определяется из графиков, прииеденных в приложении 3 на рис. 1.

Например.

Поверяемая отметка шкалы 30мВ.

Длительность импульсов 200 нс

Измеренное милливольтметром значение (Е) 32 мВ. Скважность Q=5.

Для скважности  $Q = b$ , длительности  $\tau_{\rm m} = 200$  не по графина рис. 1 определяем величину поправки  $\delta \frac{\omega_0}{\delta} = 12.4 \frac{\omega_0}{\delta}$ .

Следовательно, истинное значение измеряемого напряжения  $\bigcup_{w} = E$   $(1-\delta) = 32$   $(1-0.124) = 32 \cdot 0.876 = 28.03$  MB.

8.3.5. По окончании измерений отключить милливольтметр ит сети.

### 9. ПОВЕРКА МИЛЛИВОЛЬТМЕТРА

### 9.1. Общие сведения

Настоящие указания составлены в соответствии с требоваиимм ГОСТ 8.429—81 «Вольтметры электронные аналоговые импульсные. Методы и средства поверки» устанавливают  $Me-$ 10Ды и средства поверки милливольтметра импульсного тока 昌4-14.

### 9.2. Операции и средства поверки

При проведении поверки должны производиться операции и применяться средства поверки, указанные в табл. 7.

Таблица 7

and with their consequents.

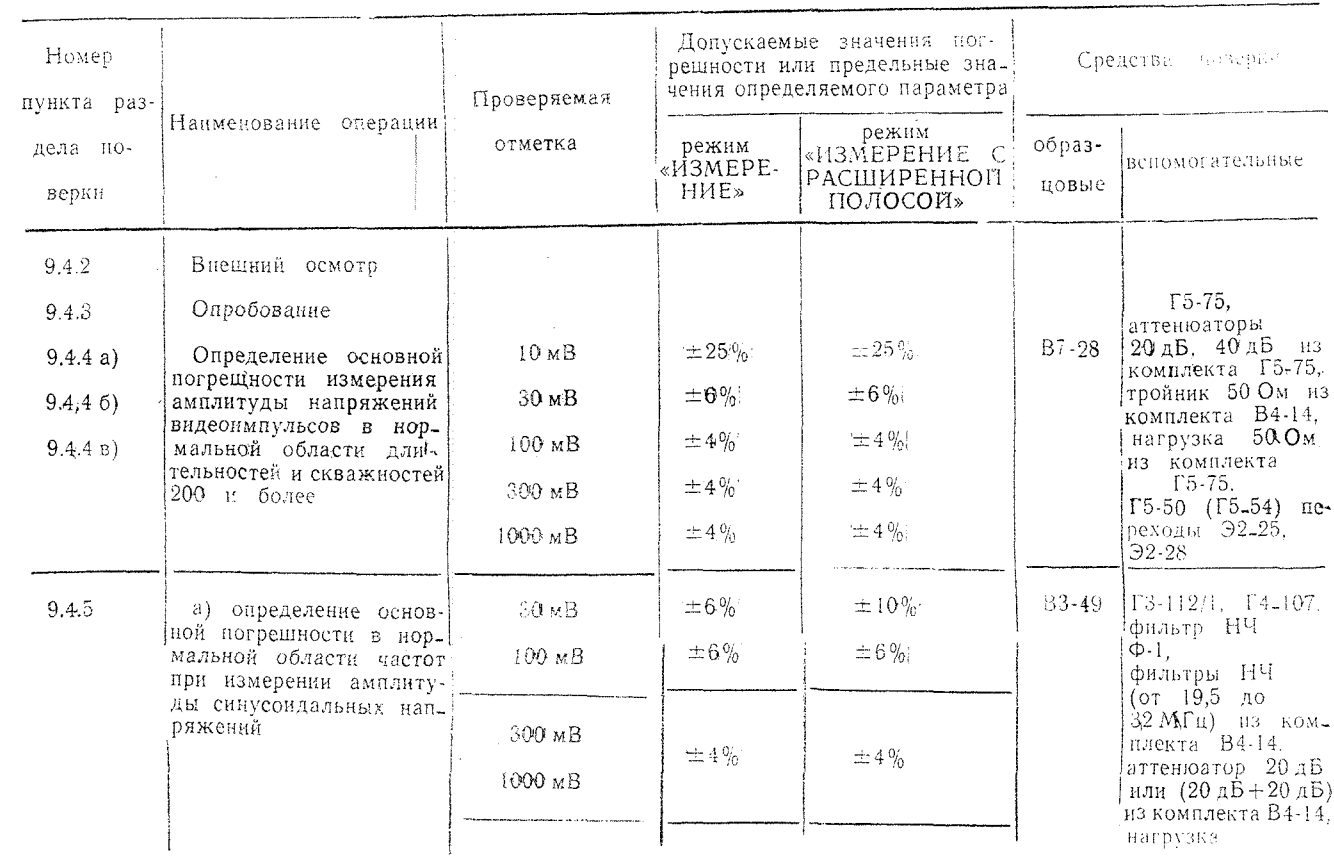

.<br>1947 - Handel Berg, gert fra Frederik mensentrale fra f

and the community of the state of the community of the community of the community of the community of the community of the community of the community of the community of the community of the community of the community of t

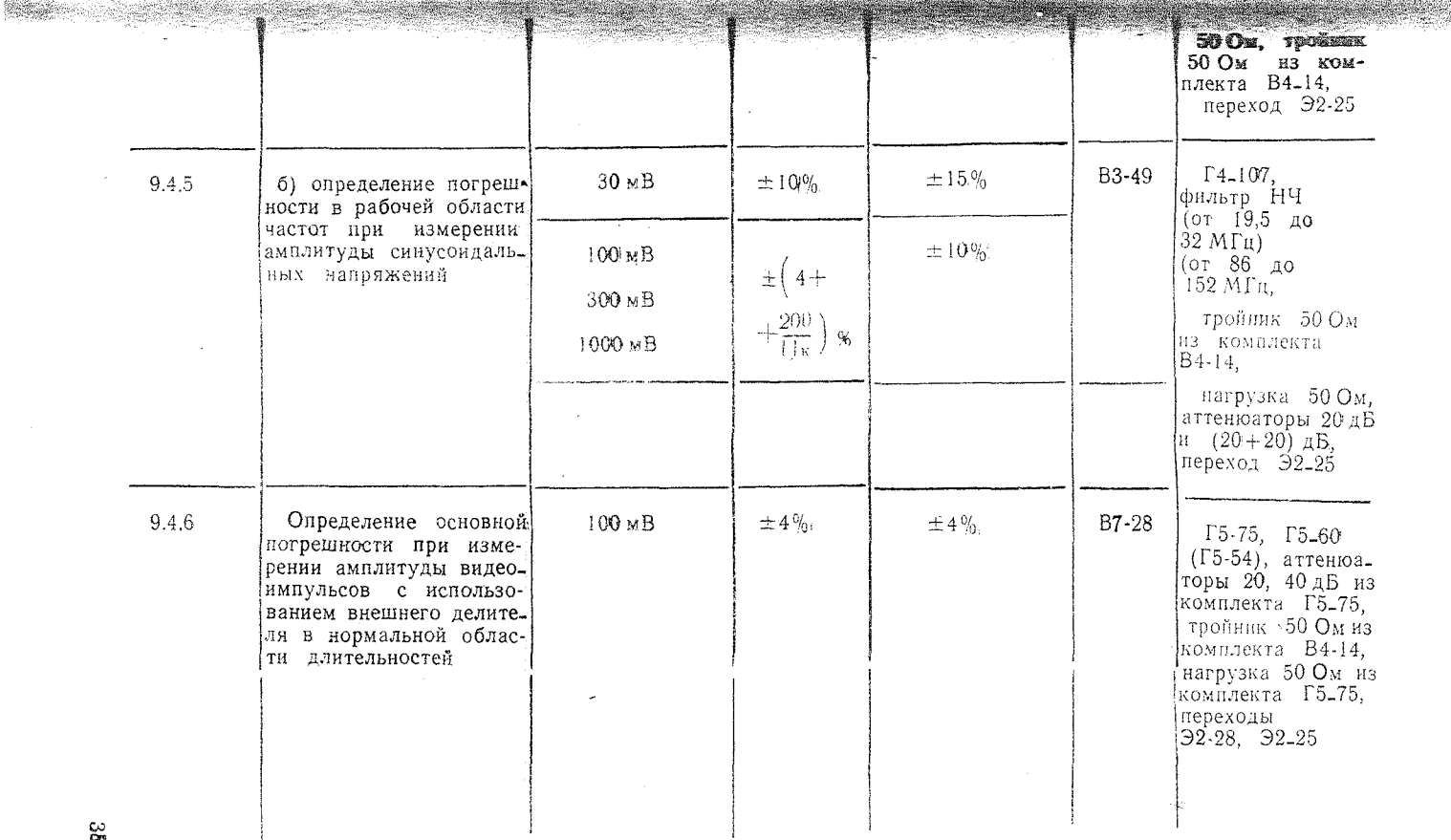

10% CORPORAGINE CARDONICE IN 2007 PERMITTEN AND CONTRACT DEPARTMENT OF A REAL PARTIES OF A CONTRACT IN CARD OF

. . . . . . . . . . . . . . .

ra d

 $\cdot$ 

**BANGSIANG HINGGRAPISANG KALENG KABADAN SEKARA SEKARA KE SEKARA KE SEKARA KE SEKARA KE SEKARA KE SEKARA KE SEK** 

 $\sim$ 

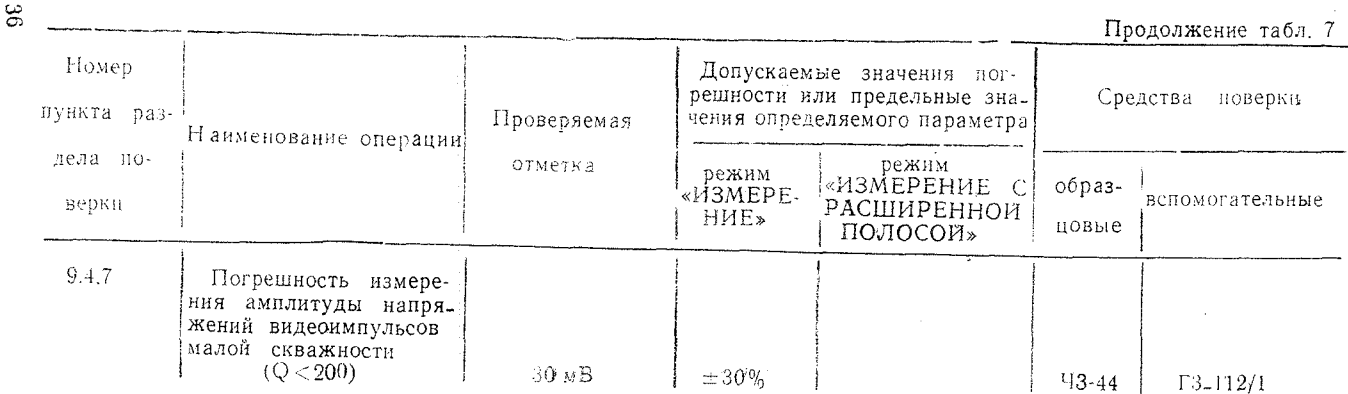

Примечания:

1. Вместо указанных в таблице образцовых и вспомогательных средств поверки разрешается применять другие аналогичные меры и измерительные приборы, обеслечивающие измерение соответствующих параметров с требуемой точностью.

2. Образцовые и вспомогательные средства поверки должны быть исправны и поверены в органах государственной или ведомственной службы соответственно.

3. Определение погрешности в расширенной области при измерении амплитуды видеоимпульсов без внешнего делителя и с делителем не проверяются, так как обеспечиваются первичной поверкой на заводе-изготовителе, схемно-конструктивным исполнением милливольтметва и поверкой погрешности измерения в нормальной области длительности видеоимпульсов.

<u> 1988 - Johann Stein, Amerikaansk politiker (d. 1988)</u>

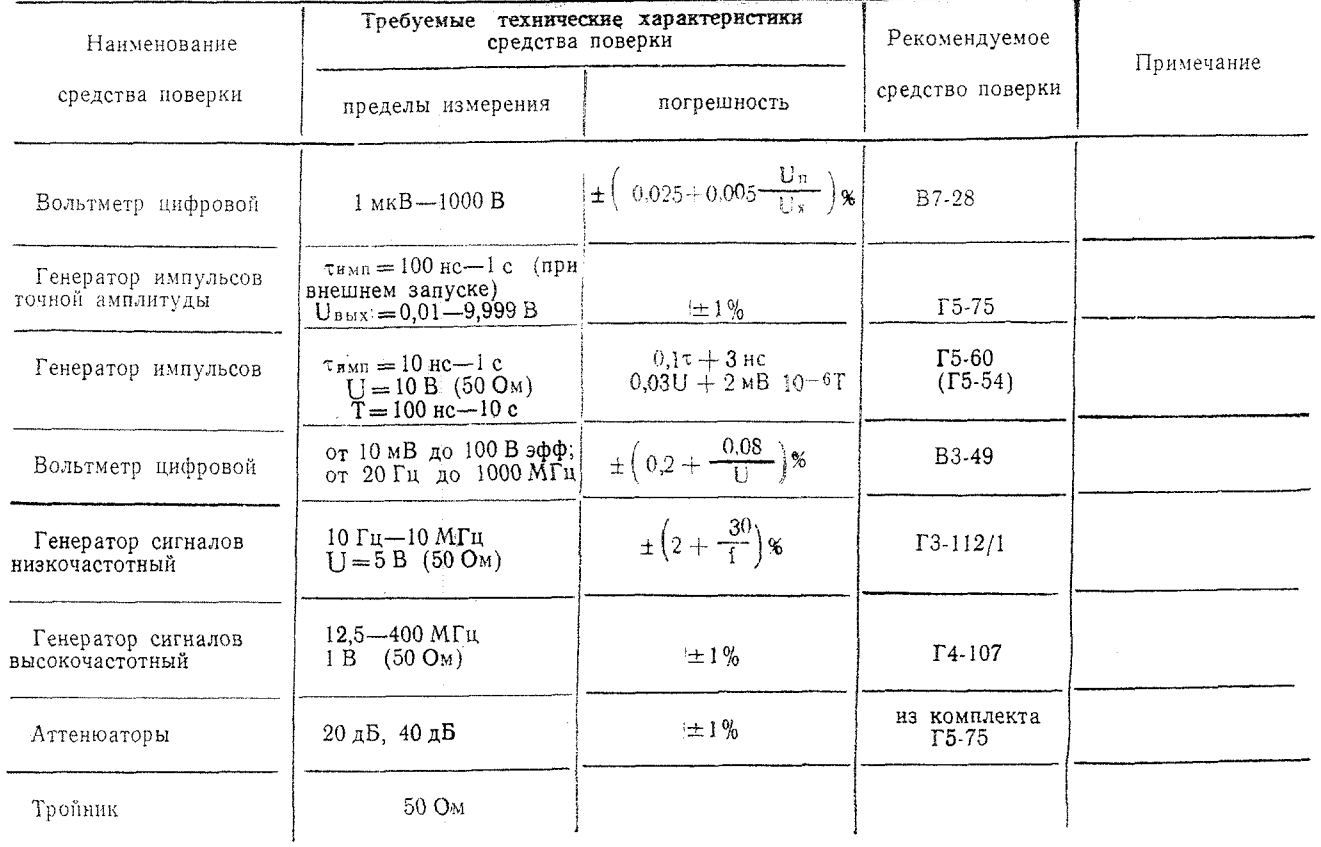

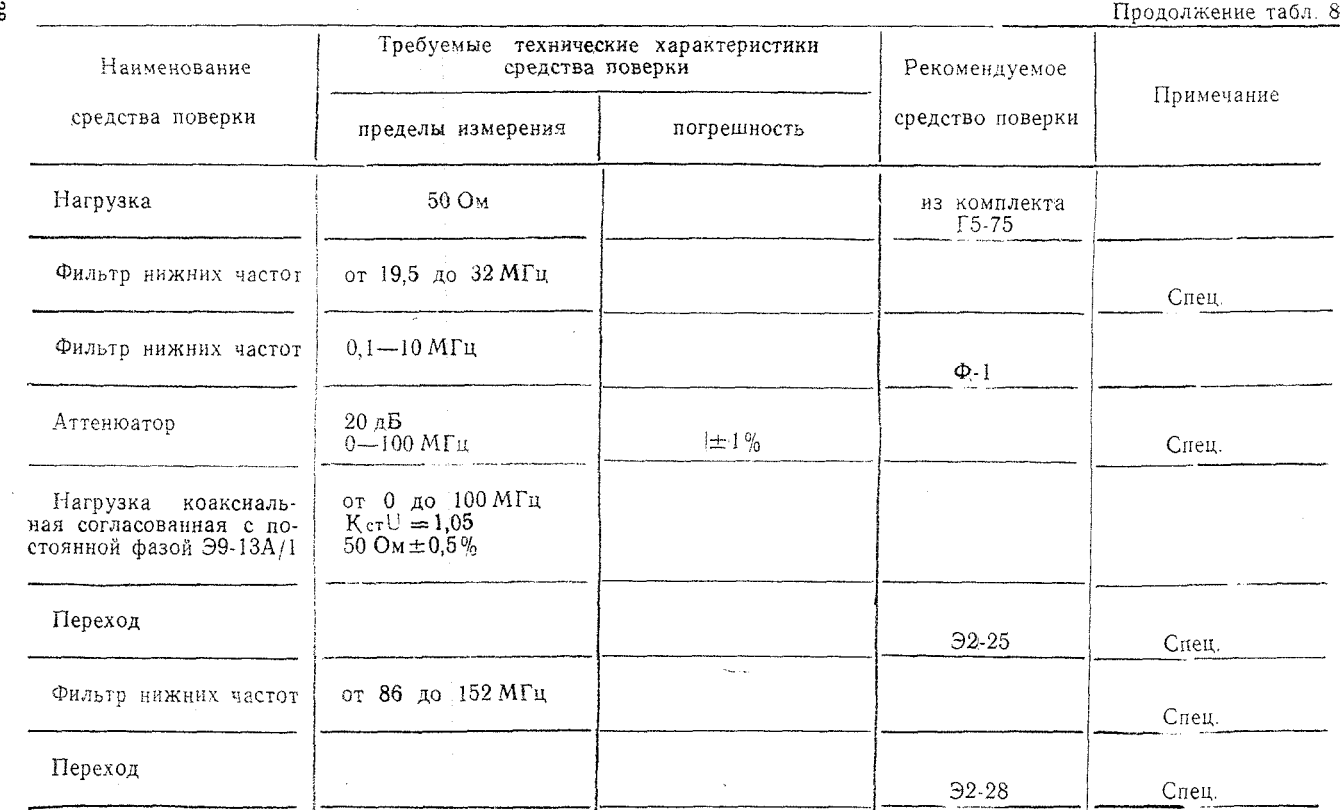

en kan gen falle in gebouwen met de note en de handelijke gebouwen op de genaam gegen van de met de genaam met

င္က

 $\mathcal{L}$ 

asserscherauersprei

and the company's company's company's company's company's company's company's company's company's company's co<br>The company's company's company's company's company's company's company's company's company's company's company

*<u><i><u><b>DESCRIPTION OF A</u>*</u></u>

**Service Committee** 

 $\sim$ 

**The Committee of State Committee** 

<u> Para postali nenyena manazari ya</u>

**CONTRACTOR** 

## 9.3. Условия поверки и подготовка к ней

9.3.1. При проведении операций поверки должны соблю аться следующие условия:

температура окружающей среды 20±5°С.

относительная влажность воздуха 30—80%.

атмосферное давление  $84-106$  кПа  $(630-795$  мм рт. ст.). напряжение питающей сети  $220 \pm 4.4$  В.

9.3.2. Подготовка к поверке производится в соответствия пп. 6.3, 8.2.

### 9.4. Проведение поверки

9.4.1. Поверка производится один раз в год в соответствии перечнем операций, указанных в табл. 7.

9.4.2. При проведении внешнего осмотра должны быть проперены все требования по п. 6.2. Милливольтметр, имеющий де ректы, бракуется и отправляется в ремонт.

9.4.3. Опробование проводится в соответствии с п. 8.2. 9.4.4. Определение основной погрешности измерения амилитуды напряжений видеоимпульсов (3) в нормальной (п. 2.3) **ВОЛ**асти длительностей видеоимпульсов произволится по форжуле.

$$
\delta = \delta_1 + \delta_2 + \delta_3.
$$

∰ne

8. - погрешность измерения амплитуды напряжений видеоимпульсов на предельном значении шкалы:

 $\delta_2$  — погрешность, обусловленная нелинейностью шкалы;  $\delta_3$ —погрешность, обусловленная частотой следования вилеоимпульсов.

а) Определение погрешности измерения на предельном **ВНАЧении шкал (8, ) производится по схеме рис. 7 при длитель**пости импульса = 100 нс, частотой (периодом) повторения **Example 100 Fm**  $(T = 10 \text{ mc})$  is *have a hypertheur*  $\tau = 100 \text{ mpc}$ , vactor of the **(HO**ДОМ) ПОВТОРЕНИЯ  $1 = 50 \text{ F}$ Ц (Т $= 20 \text{ mc}$ ), положительной и от**ищатель**ной полярности, на предельных значениях цикал 30. **10.** 300. 1000 мВ в режимах «ИЗМЕРЕНИЕ» и «ИЗМЕРЕНИЕ **В РАСШИРЕННОЙ ПОЛОСОЙ».** 

Определение погрешности измерения осуществляется сле**уко**щим образом:

установить ручками «УСТАНОВКА НУЛЯ» соответствую-**Де**го канала стрелку индикатора милливольтметра на нулевую **ИМ**етку шкалы:

установить переключатель полярности измеряемых видео-**ЖМПУЛЬСОВ** "П", "ТГ" милливольтметра в положение, соответиличное полярности измеряемых видеоимпульсов;

установить переключатель «РОД РАБОТЫ» милливольт **Met** в положение, соответствующее режиму измерения;

установить генератор Г5-75 в режим внешнего запуска им пульсами положительной или отрицательной полярности;

установить на генераторе Г5-60 (Г5-54) полярность зап\ скающего импульса, соответствующую полярности импульса запуска генератора Г5-75;

установить на генераторе Г 5-60 ( Г5-54) амплитуду импульс запуска в пределах 1-10 В, частотой запуска не более 1 МГц;

вращая на генераторе Г5-75 ручку «УРОВЕНЬ ЗАПУСКА» влево или вправо от среднего положения, в зависимости о полярности импульса запуска, добейтесь устойчивого запуск, генератора Г5-75 и стабильности выдаваемого выходного на пряжения в режиме внешнего запуска;

установить па генераторе Г5-75 длительность импульс, соответствующей полярности  $\tau = 100$  не и  $\tau = 100$  мкс, а частоту (период) повторения импульсов  $f = 100$  Гц (Т=10 мс) и  $1 = 50 \text{ F}$ и (T = 20 мс) соответственно установить на генера торе Г5-60 (Г5-54);

отсоединить кабель вольтметра В7-28 от измерительной тракта;

установить стрелку индикатора милливольтметра на конецшкалы измеряемого предела, изменяя амплитуду импульсов гс нератора Г5-75;

при определении погрешности измерения на предельны значениях шкал 10, 30, 100, 300, 1000 мВ включить между вы ходом генератора Г5-75 и нагрузкой 50 Ом аттенюаторы 40 дБ на пределах шкалы 10, 30, 100 мВ и 20 лБ на шкалах 300 ч 1000 мВ из комплекта генератора Г5-75.

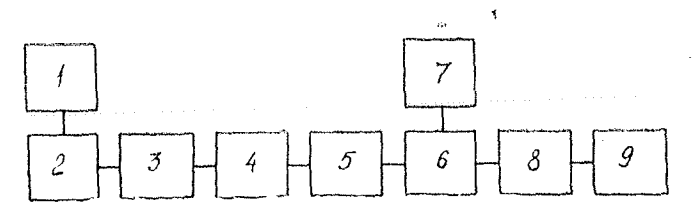

Рис. 7. Схема определения основной погрешности  $\{\delta_1\}$  амплитуды напряжении видеоимпульсов в нормальной области длительностей па предельном

значении шкал

1—генератор импульсов Г5.60 (Г5-54); 2—генератор импульсов точной амплитуды Г5-75; 3— аттенюатор 20 или 40 дБ из комплекта Г5-75; 4— нагрузка 50 Ом из комплекта Г5-75; 5-переход Э2-25; 6— тройник 50 Ом из комплекта В4-14; 7—-милливольтметр импульсного тока В4-14; 8—переход Э2-28; Э—вольтметр универсальный цифровой В7-28

В случае, если невозможно установить стрелку индикатора **Mi**нливольтметра на конец шкалы на пределе измерения **\$000 мВ с аттеиюатором 20 дБ, необходимо установить стрелку** идикатора милливольтметра на риску шкалы, соответствуюпую пределу измерения, равному 900 мВ, и величина напряже-**ПОВЕТЕТЕТЕТЬ** ПРИ Середственно отсчитывается с генератора Г5-75;

подсоединить кабель вольтметра В7-28 к измерительному 御DHKTV:

нереключить генератор Г5-75 в режим постоянного тока;

измерить вольтметром В7-28 величниу ностоянного напряжения, выдаваемого генератором Г5-75, и определить погреш**пость 8, на конце инкалы соответствующего предела измерения no** dopmyse

$$
\delta_t = \frac{U_{\text{an}} - U_{\text{oop}}}{U_{\kappa}} \cdot 100 \%
$$

 $\alpha$ ие  $U_{\rm m}$  — показания новеряемого милливольтметра В4-14;

 $U_{\text{min}}$  - напряжение, измеряемое вольтметром В7-28, плюс величниа напряжения, подаваемого с генератора Г5-75, при работе его в режиме постоянного тока или в динамическом режиме,

U<sub>x</sub> - предел измерения.

б) Определение погрешности измерения, обусловленной не-**Минейностью пикал (δ.)** 20 в 100 мВ на пределат 30 и 100 мВ **ПО**И ИЗМЕРЕНИИ АМЕЛИТУДЫ НАПРЯЖЕНИЙ ВИДСОНМИУЛЬСОВ ПОЛО-**Жительной** и отрицательной поляриостей, осуществляется по **ихеме** рис. 7 при длительности импульсов 100 нс. частотой (пе**фиодом**) повторення f = 100 Гц (Т = 10 мс). Измерение осуществ ▓∰иют таким же образом, как онисано в п. 94.4а, в режнме **※ИЗМЕРЕНИЕ».** 

Определяют значения напряжений, соответствующие конеч-**НЫМ ОТМЕТКАМ УКАЗАННЫХ ШКА**Т (U.,). Затем вычисляют знанения напряжений, соответствующие остальным оцифрованным **фтмет**кам шкал (это: 0,1 U<sub>m</sub>, 0,2 U<sub>m</sub>... 0,9  $\frac{1}{m}$ шкалы 100 мВ:  $\begin{bmatrix} 1 & 2 \\ 0 & -6 \end{bmatrix}$   $U_m$  .  $\begin{bmatrix} 5 & 0 \\ 6 & 1 \end{bmatrix}$   $U_m$ иналы 30 мВ).

Измеряют значения напряжений, состветствующие очифро**ванным** отметкам шкал (U<sub>1</sub>, U<sub>2</sub>, U<sub>9</sub> шкалы 100мВ, U<sub>1</sub>, ∰0. . . U<sub>5</sub> шкалы 30 мВ).

Погрешность, обусловленная нелинейностью шкал, определиется по формуле

$$
\delta_2 = \frac{U_n - K_n \cdot U_m}{116} \cdot 100\% \,,
$$

**∦де U**<sub>0</sub> — напряжение, измеренное в n-ой оцифрованной отмет-**100** (n = 1, 2,... 9 шкалы 100 мВ; 1, 2,...5 шкалы 30 мВ);

U<sub>m</sub> - напряжение, измеренное в конечных отметках шкал; К - коэффициент пропорциональности для п-ой отметки

шкалы (К  $_{0} = 0.1$ ; 0.2..., 0.9 для цікалы 100 мВ,

 $\frac{2}{6}$ , ...  $\frac{5}{6}$  ans means 30 mB);

U<sub>x</sub> - конечное значение шкалы.

Результаты поверки считаются положительными, если алгебраическая сумма погрешностей, определенных в п. 9.4.4а н  $6(6, +8)$  соответствует требованиям п. 2.3.

в) Определение погрешности от частоты следования имнульсов  $(\delta_2)$  при измерении амплитуды напряжений видеоимпульсов положительной и отрицательной полярностей проводят в режиме «ИЗМЕРЕНИЕ» по схеме рис. 7 по методике, как описано в п. 9.4.4а, длительностью импульса  $\tau = 1$  мкс с частотой (периодом) повторения импульсов равными:

 $f = 25 \text{ F}$ u  $(T = 40000 \text{ m}$ KC);

 $[-200 \text{ Fu} (T = 5000 \text{ mpc});$ 

 $f = 5 \text{ kT}$ u  $(T = 200 \text{ M} \text{K} \text{c})$ .

Погрешность ( $\delta_3$ ) от частоты следования импульсов определяется как отношение максимальной величины изменения показаний милливольтметра к концу шкалы измеряемого предела измерения (в процентах).

Максимальное изменение величины показаний милливольтметра определяется вольтметром В7-28 при работе генератора Г5-75 в режиме постоянного тока или определяется непосред ственно по генератору при работе его в динамическом режиме.

Определение величины изменения напряжения вольтметром В7-28 производится на любой шкале поверяемого вольтметра следующим образом:

установить длительность импульса на генераторе Г5-75  $\tau = 1$  мкс, частоту (период) повторения импульсов установить на генераторе Г5-60 (Г5-54) равными  $f = 200$  Гц (Т=5000 мкс):

генератор Г5-75 перевести в динамический режим работы и изменяя величину выходного напряжения, установить стрелку индикатора милливольтметра на конец шкалы измеряемого прелела:

подсоединить кабель вольтметра В7-28 к измерительному TDAKTV:

переключить генератор Г5-75 в режим постоянного тока и "измерить вольтметром В7-28 величину постоянного напряжения  $U_{\kappa}$ :

переключить генератор Г5-75 снова в динамический режим работы, при этом кабель вольтметра В7-28 от измерительного тракта отсоединить;

установить на генераторе Г5-60 (Г5-54) частоту следования (период повторения) импульсов  $\zeta = 25 \Gamma$ и (T = 40000 мкс) и, из-ងខេមទទ величину выходного напряжения с генератора Г5-75. анова установить стрелку индикатора милливольтметра на конец шкалы измеряемого предела:

подключить кабель вольтметра В7-28 к измерительному фракту;

переключить генератор Г5-75 в режим постоянного тока и измерить вольтметром В7-28 величину напряжения U.,.

установить на генераторе  $\Gamma$ 5-60 ( $\Gamma$ 5-54) частоту (период) повторения импульсов  $f = 5 \text{ kT}$ ц (Т $= 200 \text{ m}$ кс) и все операции повторить согласно вышеизложенному и определить величину **Мапряжения U. 2.** 

Из полученных результатов измерения (U<sub>1</sub>, и U<sub>1</sub>, b выбиивется величина напряжения, максимально отличающаяся от **Величины** напряжения U<sub>к</sub> и определяется величина погрешноути δ..

Допускается определение величины напряжения U, непо**аредственно по генератору Г5–75, которая производится анало**ично, при работе генератора в динамическом режиме, при этом **величина напряжения берется непосредственно с индикатора** Тенератора Г5-75.

Величина погрешности в зависимости от частоты следонания видеоимпульсов определяется по формуле

 $\delta s = \frac{U_{k} - U_{1}}{U_{k}} \cdot 100\%$ .

Основная погрешность измерения амплитуды вилеоимпульсных напряжений на каждой оцифрованной отметке шкалы определяется как алгебраическая сумма погрешностей, опреде-**Ме**нных в п. 9.4.4 а, б. в

$$
\delta\!=\!\delta_1+\delta_2+\delta_3
$$

и должна соответствовать требованиям п. 2.3.

9.4.5. Основная погрешность прибора в пормальной области частот и погрешность в рабочей области частот при измереиии синусоидальных напряжений (пп. 2.7, 2.8) определяется при подаче на испытуемый прибор синусоидального напряжеиия по схеме рис. 8.

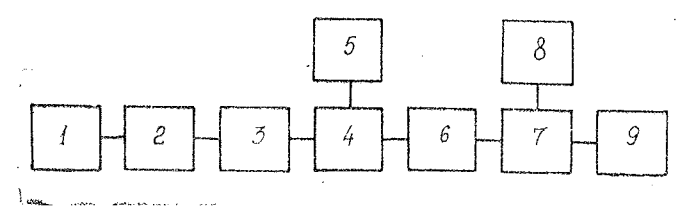

Рис. 8. Схема определения погрешности при измерении амплитуды синусоидальных напряжений

 $1$  — генератор сигналов Г3-112/1 или Г4-107;

2 — переход Э2-25;

3 — фильтр нижних частот Ф-1 или фильтры нижних частот (от 19,Л до 32 МГц; от 86 до 152 МГц) из комплекта милливольтметра В4-1 4 — соединительная колодка из комплекта ВЗ-49;

о — вольтметр компенсационный ВЗ-49;

- $6 -$ аттенюатор 20 дБ или (20 дБ + 20 дБ) из комплекта милливольтметpa В4-14;'
- 7 тройник 50 Ом из комплекта милливольтметра В4-14;
- 8 милливольтметр импульсного тока В4-14;

9 — нагрузка коаксиальная Э9-13А/1.

На частотах 1 и 5 МГц используется генератор Г3-112/1 и фильтр инжиих частот Ф-1, на частотах измерения 30 и 100 МГц используют генератор Г4-107 и фильтры нижних частот от 19,5 до 32 МГц и от 86 до 152 МГц из комплекта В4-14.

Напряжение, контролируемое вольтметром ВЗ-49, подаюi на испытуемый прибор В4-14 через фильтры нижних частот по схеме, приведенной на рис. 8.

Для ослаблении впеншпх наводок при поверке вольтметра на школах 30, 100, 300 мВ в схему поверки милливольтметра, приведенную па рис. 8, включают аттенюаторы 20 дБ и  $(20 \text{ }\text{ }A\text{ }5+20 \text{ }\text{ }B).$ 

Подавая с генератора входной сигнал, соответствующий значению поверяемого предела измерения, устанавливают стрелку индикатора прибора В4-14 на конец шкалы.

Погрешность измерения синусоидальных напряжений определяется по формуле

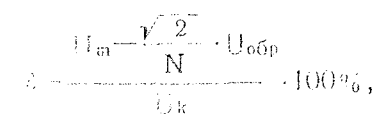

где  $||\mathbf{I}_{m} - \mathbf{H}||$  напряжение, измеренное милливольтметром В4-14;  $U_{\alpha 60}$  — показания вольтметра В3-49;

( !,— конечное значение шкалы;

N — коэффициент деления аттенюатора (N — i при проверке без аттенюатора).

Определение погрешности измерения синусоидальных нафижений в режиме «ИЗМЕРЕНИЕ С РАСШИРЕННОЙ ПО-ПОСОЙ» производят следующим образом:

переключатель «РОД РАБОТЫ» милливольтметра устанавивают в положение «ИЗМЕР.» и отмечают показание Е., за**ам переключатель рода работы переводят в положение «НА-**ШТРОЙКА» и отмечают результат измерения Е<sub>п</sub>, разность равна истинному значению амплитуды изме- $\mathbf{Q}_m = 2\mathbf{E}_n - \mathbf{E}_n$ **идемых** сигналов, значение которой подставляется в вышепри-**Педенную формулу.** 

Основная погрешность измерения синусоидальных напряжеий не должна превышать значений, указанных в пп. 2.7, 2.8.

9.4.6. Определение основной погрешности в нормальной Фбласти при измерении амплитуды видеоимпульсов с исполь-**30** ванием внешнего делителя (п. 2.3) производится по схеме **йис. 7 на импульсах отрицательной полярности по методике** 龖, 9.4.4a, при амплитуде импульсов 10 В на шкале 100 мВ при– 酒opa.

Основная погрешность измерения амплитуды видеоимпуль-40в с использованием внешнего делителя не должна превышать Шинчений, указанных в п. 2.3.

9.4.7. Погрешность измерения амплитуды напряжений ви-**2000)** (п. 2.9) проверяется (ФИ) на малой скважности (ФИ) (п. 2.9) проверяется иомощью генератора Г3-112/1 на шкале 30 мВ обоих каналов режиме «ИЗМЕРЕНИЕ».

По частотомеру ЧЗ-44 установить на генераторе ГЗ-112/1 щистоту выходного сигнала 1 МГц. Вращая ручку регулировки **Пл**иодного напряжения генератора, установить стрелку поверяе-Мого прибора на конец шкалы. Затем, изменяя частоту выход-**20**го сигнала генератора в пределах 998—993 кГц, определить показание милливольтметра В4-14. Показания милливольтметра после расстройки частоты генератора должны уменьшиться не **фолее**, чем на 30% от установленного значения.

### 9.5. Оформление результатов поверки

9.5.1. Результаты поверки оформляются путем записи или приетки результатов поверки в порядке, установленном метро**дог**ической службой, осуществляющей поверку.

9.5.2. Милливольтметр, не прошедший новерку (имеющий фтрицательный результат поверки), запрещается к выпуску в **60** ращение и применение.

### 10. КОНСТРУКЦИЯ

10.1. Милливольтметр выполнен в виде переносного блока **Фес**футлярной конструкции. Элементы корпуса милливольтмет-